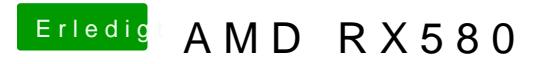

Beitrag von CMMChris vom 20. August 2019, 18:28

Sieht eher nach einem Fehler in der Software aus. Wenn was an der G stimmen würde gäbe es auch in anderen Programmen Probleme.